## X Cart User Manual >>>CLICK HERE<<<

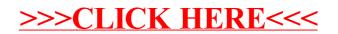